# **como criar um site de apostas cassino**

- 1. como criar um site de apostas cassino
- 2. como criar um site de apostas cassino :betesporte com baixar
- 3. como criar um site de apostas cassino :betnacional aplicativo

#### **como criar um site de apostas cassino**

#### Resumo:

**como criar um site de apostas cassino : Inscreva-se em ecobioconsultoria.com.br para uma experiência de apostas única! Ganhe um bônus exclusivo e comece a ganhar agora!**  contente:

A Bet22 é uma plataforma reconhecida entre os brasileiros para apostas online, que está expandindo seus benefícios e recursos úteis em como criar um site de apostas cassino um ritmo acelerado. Além disso, a casa de apostas tem ótimas opções de esportes e apostas disponíveis para que os usuários aproveitem. Neste artigo, descubriremos as vantagens de se apostar na Bet22, como maximizar suas chances de ganhar, e o valor mínimo de depósito aceitável. O Cenário Atual das Apostas Esportivas Online

Os jogo de azar online estão em como criar um site de apostas cassino alta no Brasil e em como criar um site de apostas cassino outros países, especialmente desde a pandemia. De acordo com estatísticas recentes, o mercado global de apostas online devrait gerar uma receita de 92,9 bilhões de dólares em como criar um site de apostas cassino 2024. A Bet22, uma plataforma confiável, recebeu cada vez mais atenção dos apostadores à medida que como criar um site de apostas cassino reputação cresceu.

O Valor Mínimo de Depósito na Bet22

Atualmente, o valor mínimo de depósito na Bet22 é de R\$ 5. Para fazer uma recarga a partir deste valor, os usuários podem optar por pagamentos através de Perfect Money ou Pay4Fun e inserir um montante mínimo.

#### [saccucci poker](https://www.dimen.com.br/saccucci-poker-2024-07-04-id-42976.pdf)

O processo basicamente o mesmo. Basta entrar no site KTO apostas atravs do navegador e fazer o login em como criar um site de apostas cassino como criar um site de apostas cassino conta. Ento, basta navegar e selecionar o esporte, o evento e o mercado de apostas que deseja. Igualmente, voc tambm pode aproveitar o cassino da empresa sem a necessidade de fazer download.

Quando voc vai fazer o seu depsito na KTO Brasil, a quantia mnima estipulada pela plataforma de R\$ 20. Na hora de definir os seus palpites nas apostas esportivas, o valor mnimo determinado pela operadora de R\$ 0,50.

## **como criar um site de apostas cassino :betesporte com baixar**

Dicas para ganhar dinheiro com apostas

As apostas podem ser uma forma divertida de ganhar dinheiro, mas é importante lembrar que é uma forma de jogo e que não há garantia de vitória. Dito isso, há algumas coisas que você pode fazer para aumentar suas chances de ganhar.

Faça como criar um site de apostas cassino pesquisa. Antes de fazer uma aposta, certifique-se de pesquisar as equipes ou indivíduos envolvidos. Isso lhe dará uma melhor compreensão de suas chances de vitória.

Gerencie seu dinheiro com sabedoria. Não aposte mais do que você pode perder. E se você perder, não persiga suas perdas. Aposte apenas quanto estiver disposto a perder. Aproveite as promoções. Muitos sites de apostas oferecem promoções para novos clientes. Aproveite essas ofertas para aumentar seu saldo de apostas.

### **como criar um site de apostas cassino**

No mundo dos jogos e apostas online, a expressão "aposte e ganhe dinheiro" tem ganhado popularidade. Com a emoção dos jogos, a possibilidade de lucros atraentes e a comodidade de fazer tudo em como criar um site de apostas cassino casa, cada vez mais pessoas estão se interessando por essa atividade. Neste artigo, exploraremos tudo sobre apostas esportivas e como você pode aumentar suas chances de ganhar.

#### **como criar um site de apostas cassino**

Uma casa de apostas online é uma plataforma virtual que oferece aos usuários a oportunidade de fazer apostas esportivas em como criar um site de apostas cassino diversos eventos e competições. Com a regulamentação apropriada, essas empresas fornecem aos clientes uma experiência segura e confiável.

#### **Como Funciona uma Casa de Apostas Online?**

Para começar, é necessário criar uma conta em como criar um site de apostas cassino uma casa de apostas online. Depois de verificar como criar um site de apostas cassino identidade, você poderá depositar fundos e começar a apostar no esporte ou evento de como criar um site de apostas cassino escolha. Os sites de apostas geralmente oferecem várias opções de pagamento, incluindo cartões de crédito, carteiras digitais e, em como criar um site de apostas cassino alguns casos, PIX.

#### **Quais São os Tipos de Apostas Esportivas Disponíveis?**

Existem diferentes tipos de apostas esportivas, tais como:

- **Aposta Simples:** Aposta em como criar um site de apostas cassino um único resultado, como o vencedor de um jogo.
- **Aposta Combinada:** Aposta em como criar um site de apostas cassino vários resultados que acontecerão simultaneamente.
- Aposta ao Vivo: Aposta durante um evento esportivo em como criar um site de apostas cassino andamento.
- Aposta de Handicap: Aposta em como criar um site de apostas cassino um time ou equipe que é dada uma vantagem ou desvantagem artificial antes do evento.

#### **Conselhos para Apostar e Ganhar Dinheiro**

Seguir alguns conselhos básicos pode ajudar a aumentar suas chances de ganhar apostando:

- 1. Aposte apenas o dinheiro que estiver sobrando e comece com pequenas quantias.
- 2. Aposte no que você já conhece e se atente às regras do jogo.
- 3. Administre seu bankroll, mantendo um histórico de suas apostas e resultados.

4. Não se deixe levar pela emoção e mantenha a calma ao tomar suas decisões.

#### **Casas de Apostas online que Oferecem Bônus Sem Depósito**

Muitas casas de apostas online tentam atrair novos clientes oferecendo bônus sem depósito. Aqui estão algumas delas:

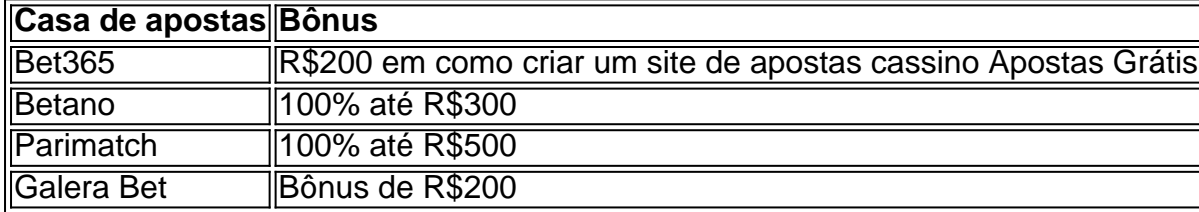

#### **Conclusão**

Apostar e ganhar dinheiro pode ser emocionante e gratificante, mas é importante lembrar que deve ser praticado de maneira responsável. Compreenda as regras dos jogos e tenha um plano de apostas para maximizar suas chances de êxito. E, acima de tudo, divirta-se!

## **como criar um site de apostas cassino :betnacional aplicativo**

Os anfitriões falaram sobre a penalidade de ordem mordaz do Donald Trump, como criar um site de apostas cassino queda no sono durante o julgamento e dia como criar um site de apostas cassino tribunal.

Jimmy Kimmel

Como de costume, Jimmy Kimmel apreciou todos os detalhes do julgamento como criar um site de apostas cassino Nova York que foi retomado na terça-feira. "Acho Teddy Dozevelt está cansado dos ganhos porque ele voltou a comparecer ao tribunal hoje", disse o advogado à Reuters nesta noite

Trump relatou que foi "falhado de volta como criar um site de apostas cassino como criar um site de apostas cassino cadeira com os olhos fechados", o qual é como alguns chamam dormir, brincou Kimmel. "Por quê isso não está na TV? Eu quero ver a baba!

"A boa notícia para Trump é que um de seus familiares finalmente apareceu no tribunal hoje", continuou ele.

O filho do meio de Trump participou no julgamento como criar um site de apostas cassino apoio ao pai, "o que na família Donald está o mais perto possível", Kimmel brincou. "Se Eric estivesse sendo julgado por ele? Você acha mesmo se fosse para um tribunal e não tivesse sido preso?" No melhor dos casos: numa limusine com uma balada pela janela ou outra tigela".

Após dias de avisos, o juiz multou Trump R\$9.000 por violar repetidamente uma ordem que restringe comentários públicos sobre a julgamento ou seus participantes. "Isso deve calar-lhe", Kimmel encurralou."Trump gasta USR\$9 mil na movimentação da Wendy através dele".

"Honestamente, mesmo que eu não esteja do lado de Trump acho justo", acrescentou. "Este julgamento é sobre o fato dele ter pago uma mulher para ficar quieta e agora ele está quieto? Não faz sentido pagar por eles! Eles estão usando seu pensamento contra Ele... É como Jesus um carpinteiro a quem pregaram na cruz; pense nisso." Ler ler:

sobre isso como criar um site de apostas cassino como criar um site de apostas cassino Bíblia da marca Trump."

E depois de muito clamor da mídia sobre o julgamento que impediu Trump para participar do ensino médio graduação Barron seu filho, a juíza anunciou os procedimentos judiciais serão suspensos nessa data. "Oque é engraçado porque agora ele tem ir à formatura escola secundária barrón", disse Kimmel."

Stephen Colbert, de

De acordo com inúmeras testemunhas, Trump sentou-se de olhos fechados para grandes porções do testemunho na terça. "Então ou ele está dormindo novamente Ou Ele vai fazer aquela coisa criança pequena onde pensa que se não pode vê você ninguém consegue ver", disse Stephen Colbert no The Late Show."É um verdadeiro desafio aos seus advogados Eu tenho a dizer - 'Eu me pergunto aonde o ex presidente é! Acho eu vou comer todos esses biscoitos'..." O juiz multou Trump R\$9.000 por violar como criar um site de apostas cassino ordem de mordaça. "Nove mil dólares podem não parecer muito para um homem bem sucedido, mas e quanto a Donald?"O Juiz também alertou que se o Sr."Trump continuou violando as ordens da piada", prisão pode ser uma punição necessária".

"Não sei se é necessário para Trump, mas preciso disso!" Colbert exclamou.

Ele então tocou no movimento estudantil que protesta contra a guerra de Israel como criar um site de apostas cassino Gaza nos campi universitários, o qual alguns chamaram do mais significativo dos movimentos estudantis desde os protestos anti-vietnam da década passados 35 anos. "Mesmo se você não concordar com as manifestações deles enquanto forem pacíficoes... estudantes devem ser autorizados para protestar", disse Colbert sobre como usar toda como criar um site de apostas cassino primeira emenda." Isso é algo muito importante quando há repressão brutal por parte das forças armadas e ideais".

Seth Meyers

Depois que Kristi Noem revelou como criar um site de apostas cassino seu novo livro, ela matou o filhote por estar animada com galinhas e uma fonte de Trump disse ser impossível para ele se tornar como criar um site de apostas cassino companheira. "Afinal você não pode tê-la ao lado do Velho Yeller", brincou Seth Meyer na noite tardia

Um juiz pode ter permitido que Trump participasse da formatura de seu filho Barron no ensino médio, "mas ele traçou a linha para dizer-lhe o nome do colégio", brincoou Meyers.

A administração Biden anunciou um plano que exigiria todos os carros novos para ser equipado com uma sistema de prevenção contra colisões entre pedestres. "O qual explicará por Elon Musk apoia Trump", disse Meyers sobre o proprietário da Tesla, como criar um site de apostas cassino entrevista à Reuters no domingo (26)

E terça-feira foi o Dia Nacional de Adoção do Abrigo para Animais, mas "não é por você!!!" Meyers gritou sobre uma {img} da Noem.

Author: ecobioconsultoria.com.br

Subject: como criar um site de apostas cassino

Keywords: como criar um site de apostas cassino

Update: 2024/7/4 13:18:41